目標 復習とカーブマーカーを見よう

前回までの講習会で、「出るレベル」に到達したはずです。 次の目標は「第 2 走行をする」、そこで新型コロナ感染拡大で全て停止となったと記憶しています。 まずはプログラム(Exercise19.ino)を読み直し、資料と一緒に復習して下さい。

今回はここから再スタートしますが、コース記憶について変更します。

理由はいつも RT トレーサで使っているのような高価なエンコーダを購入することはできません。 特に自作する場合マイコンカー部品を流用するためです。

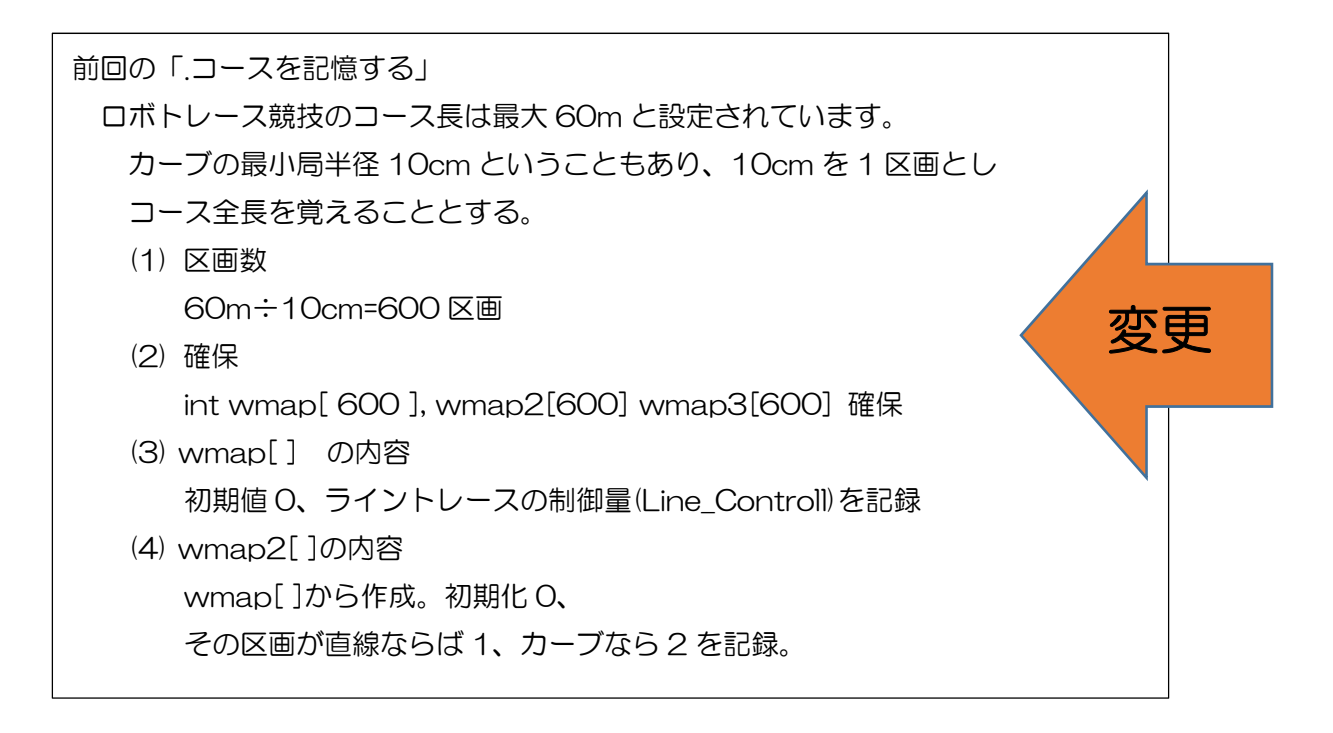

今回の「.コースを記憶する」提案 カーブマーカーを読んで区画を確定、区画の状況を記録する。

本日は復習優先です。

課題は

探査走行時、カーブマーカーが見つかったらブザーを鳴らしながら走行しなさい。

```
/* 
* Arduino_Exercises/Exercise19/Exercise19.ino 
* 
* Copyright(C) 2020 RT Corporation <support@rt-net.jp> 
* All rights reserved. 
* 
* License: Apache License, Version 2.0 
* https://www.apache.org/licenses/LICENSE-2.0 
* 
*/ 
//yamagata robot club 
//ピンの設定 
int DIR_R_Pin = D12; //右モータ方向 
int DIR_L_Pin = D0; //左モータ方向 
int PWM_R_Pin = D11; //右モータPWM端子 
int PWM_L_Pin = D10; //左モータPWM端子 
int SW1_Pin = D7; //左SW 
int SW2_Pin = D8; //右SW 
int LINE_L2_Pin = A5; //左外センサ 
int LINE_L1_Pin = A4; //左内センサ 
int LINE_R1_Pin = A3; //右内センサ 
int LINE_R2_Pin = A2; //右外センサ 
int LED_Pin = D13; //LED 
int BUZZER_Pin = D2; //ブザー 
// 変数宣言 
long Line_Controll; 
//int inside_offset = -34; //org 
//int outside_offset = -146; //orgint inside offset = -23;
int outside_offset = 5; 
int CW_R = LOW; //右モータ前進 
int CCW_R = HIGH; //右モータ後進 
int CW_L = HIGH; //左モータ前進 
int CCW_L = LOW; //左モータ後進 
int PWM_R_Value = 0; //右モータPWM=0 
int PWM_L_Value = 0; //左モータPWM=0 
int cross_line_flag = 0; //クロスラインフラグ 
//ラインが白の場合:1、ラインが黒の場合-1 
//int Line_signed = 1; //ライン白(本番) 
int Line_signed = -1; //ライン黒(自宅練習)
```

```
int counter = 0; 
void LED_DRIVER(char n, int on_ms, int off_ms){ 
for( char i = 0; i \le n; i^{i+1}}
digitalWrite(LED_Pin, HIGH); // LED点灯 
delay(on_ms); 
digitalWrite(LED_Pin, LOW); // LED消灯 
delay(off_ms); 
} 
} 
void BUZZER_DRIVER(char n, int on_ms, int off_ms){ 
for( char i = 0; i \le n; i^{++}){
digitalWrite(BUZZER_Pin, HIGH); //ブザーon 
delay(on_ms); 
digitalWrite(BUZZER_Pin, LOW); //ブザーoff 
delay(off_ms); 
} 
} 
void MOTOR_STOP(void) 
{ 
digitalWrite(LED_Pin, LOW); 
analogWrite(PWM_L_Pin, 0); 
analogWrite(PWM_R_Pin, 0); 
digitalWrite(BUZZER_Pin, HIGH); 
delay(100); 
digitalWrite(BUZZER_Pin, LOW); 
while(1) { 
if (digitalRead(SW1_Pin) == LOW) { 
digitalWrite(LED_Pin, HIGH); 
break; 
} 
} 
} 
void TRACE(void) 
{ 
//ラインセンサの値から制御量を算出する 
Line_Controll = (analogRead(LINE_L1_Pin) - analogRead(LINE_R1_Pin) -
inside_offset) 
+ 2 * (analogRead(LINE_L2_Pin) - analogRead(LINE_R2_Pin) - 
outside_offset); 
PWM_L_Value = 188 - Line_signed * Line_Controll / 10; //80(org) 
120(自宅コースOK) 200,190(自宅コース×) 160,180 185(自宅コースOK)
```
PWM\_R\_Value = 188 + Line\_signed \* Line\_Controll / 10; //80(org) 120(自宅コースOK) //左モーターPWM出力 if( PWM\_L\_Value < 0 ) digitalWrite(DIR\_L\_Pin, CCW\_L); //モーター後進設定 else digitalWrite(DIR\_L\_Pin, CW\_L); //モーター前進設定 PWM\_L\_Value = abs(PWM\_L\_Value); if( PWM\_L\_Value > 255 ) PWM\_L\_Value = 255; //モーター制御値上下ガード処理(上限PWM100%) if( PWM\_L\_Value <= 0 ) PWM\_L\_Value = 0; //モーター制御値上下ガード処理(下限PWM 0%) analogWrite(PWM\_L\_Pin, PWM\_L\_Value); //左モータPWM出力 //右モーターPWM出力 if( PWM\_R\_Value < 0 ) digitalWrite(DIR\_R\_Pin, CCW\_R); //モーター後進設定 else digitalWrite(DIR\_R\_Pin, CW\_R); //モーター前進設定 PWM\_R\_Value = abs(PWM\_R\_Value); if( PWM\_R\_Value > 255 ) PWM\_R\_Value = 255; //モーター制御値上下ガード処理(上限PWM100%) if( PWM\_R\_Value <= 0 ) PWM\_R\_Value = 0; //モーター制御値上下ガード処理(下限PWM 0%) analogWrite(PWM\_R\_Pin, PWM\_R\_Value); //右モータPWM出力 delay(1); //PWM、コントロールの値確認用 //Serial.printf("\\r\\r PWM\_R=%d PWM\_L=%d CONT=%d",PWM\_R\_Value,PWM\_L\_Value, Line Controll); //delay(100); } void setup() { // put your setup code here, to run once: // IOポート設定 pinMode(BUZZER Pin, OUTPUT); //ブザーピンは出力 pinMode(LED\_Pin, OUTPUT); //LEDピンは出力 pinMode(SW1\_Pin, INPUT\_PULLUP); //SW1端子は入力 プルアップ pinMode(SW2\_Pin, INPUT\_PULLUP); //Sw2端子は入力 プルアップ pinMode(DIR\_R\_Pin, OUTPUT); //右モータ方向端子は出力 pinMode(DIR\_L\_Pin, OUTPUT); //左モータ方向端子は出力 LED\_DRIVER(4,100,100); Serial.begin(115200); //シリアル初期化 while (1) { if( digitalRead(SW2\_Pin)==LOW ) { //SW2(右SW)押されたら //digitalWrite(BUZZER\_Pin, HIGH); // ブザー鳴らす //delay(100); // 指定時間待ち

```
//digitalWrite(BUZZER_Pin, LOW); // ブザー止める 
//delay(100); // 指定時間待ち 
BUZZER_DRIVER( 1,100,100 ); 
while(1) { 
Serial.printf("\\r\\r LL2=%d LL1=%d LR1=%d LR2=%d
inside_offset=%d outside_offset=%d ML=%d MR=%d", 
analogRead(LINE_L2_Pin), 
analogRead(LINE_L1_Pin), analogRead(LINE_R1_Pin), analogRead(LINE_R2_Pin), 
(analogRead(LINE_L1_Pin) - 
analogRead(LINE_R1_Pin)), (analogRead(LINE_L2_Pin) - analogRead(LINE_R2_Pin)), 
adc_read_value(PB_1, 10), 
adc_read_value(PB_0, 10)); 
delay(100); 
if( digitalRead(SW2_Pin)==LOW ) { 
//再度SW2(右SW)押されたら 
delay(200); 
break; //ループ(while(1))から抜ける 
} 
}// end of while(1) 
} 
//左のスイッチを押したら、走行開始 
if( digitalRead(SW1_Pin)==LOW ) { 
digitalWrite(LED_Pin, HIGH); // LED点灯 
digitalWrite(BUZZER_Pin, HIGH); // ブザー鳴らす 
delay(100); // 指定時間待ち 
digitalWrite(BUZZER_Pin, LOW); // ブザー止める 
delay(100); // 指定時間待ち 
digitalWrite(BUZZER_Pin, HIGH); // ブザー鳴らす 
delay(100); // 指定時間待ち 
digitalWrite(BUZZER Pin, LOW); // ブザー止める
delay(100); // 指定時間待ち 
digitalWrite(BUZZER_Pin, HIGH); // ブザー鳴らす 
delay(200); // 指定時間待ち 
digitalWrite(BUZZER_Pin, LOW); // ブザー止める 
delay(100); // 指定時間待ち 
//BUZZER_DRIVER(2,70, 70); 
break; 
} 
}//end of while(1) 
} 
void loop() {
```

```
// put your main code here, to run repeatedly: 
int i; 
//マーカーを検出? 
if( Line_signed == 1 ) { 
//中央ライン白 
//クロスラインチェック 
if( cross_line_flag==0) { 
if( ( analogRead(LINE_L1_Pin) + analogRead(LINE_R1_Pin) + 
analogRead(LINE_L2_Pin) + analogRead(LINE_R2_Pin) ) > 2400 ) { 
//while( (analogRead(LINE_L1_Pin) + analogRead(LINE_R1_Pin) + 
analogRead(LINE_L2_Pin) + analogRead(LINE_R2_Pin) ) > 2400 ); //クロスラインパスする 
cross_line_flag = 1; 
} 
} 
//マーカーを検出? 
if( adc_read_value(PB_0, 10) > 80 ) { //PB0:スタート・ゴールセンサ 
//スタート・ゴールマーカー見つかった 
while( adc_read_value(PB_0, 10) > 80 ); //スタート・ゴールマーカーパスする 
if( cross_line_flag==1 ) { 
//見つかったマーカーはクロスラインと判断 
cross_line_flag = 0; 
} else { 
counter++; 
cross_line_flag = 0; 
} 
if ( counter > 1 ) {
i = \Omega;
while( i<500 ) { // ロボットを完全にゴール区画に入れる 
TRACE(); 
i++; 
} 
MOTOR_STOP(); // ロボットを停止 
counter = 0; 
} 
} 
} else { 
//中央ライン黒ならば 
//クロスラインチェック 
if( cross_line_flag==0) { 
if( ( analogRead(LINE_L1_Pin) + analogRead(LINE_R1_Pin) + 
analogRead(LINE_L2_Pin) + analogRead(LINE_R2_Pin) ) < 500 ) {
```

```
//while( (analogRead(LINE_L1_Pin) + analogRead(LINE_R1_Pin) + 
analogRead(LINE_L2_Pin) + analogRead(LINE_R2_Pin) ) < 2400 ); //クロスラインパスする 
cross_line_flag = 1; 
} 
} 
if( adc_read_value(PB_0, 10) < 30 ) { //PB0:スタート・ゴールセンサ org:30 
113のはず 
//スタート・ゴールマーカー見つかった 
while( adc_read_value(PB_0, 10) < 30 ); //スタート・ゴールマーカーパスする 
org:30 113のはず 
if( cross_line_flag==1 ) { 
//見つかったマーカーはクロスラインと判断 
cross_line_flag = 0; 
} else { 
counter++; 
cross_line_flag = 0; 
} 
if(counter > 1){
//見つかったマーカー、1本目はスタートマーカー、2本目がゴールマーカー 
i = 0;
while( i<500 ) { // ロボットを完全にゴール区画に入れる 
//走行距離等改善の余地あり 
TRACE(); 
i^{++};
} 
MOTOR_STOP(); //ロボット停止 
counter = 0; 
} 
} 
} 
//ラインセンサの値から制御量を算出する 
TRACE(); 
}
```